# HW 4

# Mathematics 127 Mathematical and Computational Methods in Molecular Biology

# Fall 2002 UC Berkeley, CA

[Nasser M. Abbasi](mailto:nma@12000.org)

Fall 2002 Compiled on August 2, 2022 at 8:10am [public]

# **Contents**

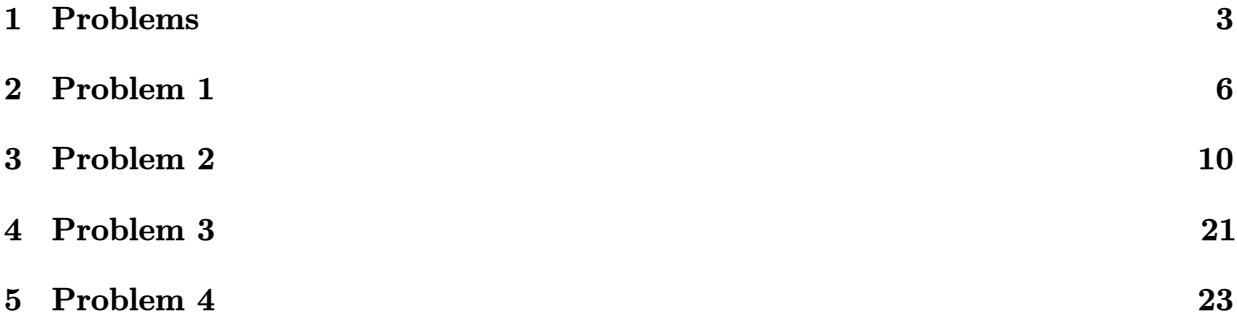

<span id="page-2-0"></span>

math 228B<br>Miller, AJ<br>TuTh 11-12:30

### **Problem Set 4 (due Thursday October 31)** MATH 127: Mathematical and Computational Methods in Molecular Biology

### Problem 1

Consider the cube - tetrahedron hidden Markov model discussed in class. Suppose that the output probabilities in the cube state are all  $\frac{1}{6}$  and in the tetrahedron state they are all  $\frac{1}{4}$ . Suppose in addition that each transition probability is  $\frac{1}{2}$ , and that the probability of starting in each state is  $\frac{1}{2}$ . What is the probability, under the model, of the observed sequence  $\{3, 4, 6, 2\}$ ? What is the most likely sequence of states to have produced this observed  $\rightarrow$  Viterbi output?

Problem 2

GENSCAN is a freely available program for finding genes in DNA sequences. It is based on hidden Markov models.

http://genes.mit.edu/GENSCAN.html

a) Submit the sequence U73304 to GENSCAN. The organism you will use is vertebrate. The easiest way to submit the sequence is to select the FASTA format for the sequence on the NCBI website, and then to copy and paste it into the GENSCAN window. You will see that GENSCAN finds the single exon in the DNA exactly. GENSCAN also annotates the polyA signal. What is this signal? Does GENSCAN get it correct?

b) Submit the sequence AF276990 to GENSCAN. This is a much longer (213343 bp) very recently sequenced part of the canis familiaris (dog) genome. Copy and paste is again the best way to put the sequence into GENSCAN. BLAST each of the GENSCAN predicted peptides (these are the proteins that the predicted genes would code for) against the nr database using blastp. Which of the predictions do you believe? For each gene, either cite evidence for it being a true prediction, or explain why you think the prediction is false. You may also want to use the use that which translates the DNA sequences in the database and compares them to your protein query.

c) You will see that the 10th prediction is in fact the dog version of the RAD50 human gene. Do you think all the predicted exons are exactly right? If yes explain why, and if not describe the false exons and explain how the prediction could be corrected.

For Kivery

## Problem 3\*

Consider a state with a self-transition probability of  $p$  in a hidden Markov model. Clearly the probability of outputting  $d$  symbols consecutively from the state and then leave the state is  $f(d) = p^{d-1}(1-p)$ . What is the expected length of output from the state (i.e. calculate  $\sum_d df(d)$ .

#### Problem 4

Construct a constant space Viterbi algorithm for the four state gene finding HMM (analogous to Hirschberg's algorithm for alignment). What is its running time complexity?

**Optional Problems** 

1. Draw the state space diagram for a gene finding HMM that will not allow stop codons to span introns.

2. Derive an algorithm for sampling a state path through an HMM with. probability proportional to the probability (weight) of the path. What is the complexity of the algorithm.

3. (Possible final project for the class). Download the latest set of RefSeq genes from genome.ucsc.edu and BLAST the genes to construct a nonredundant parameter training set for a human or mouse HMM gene finder.

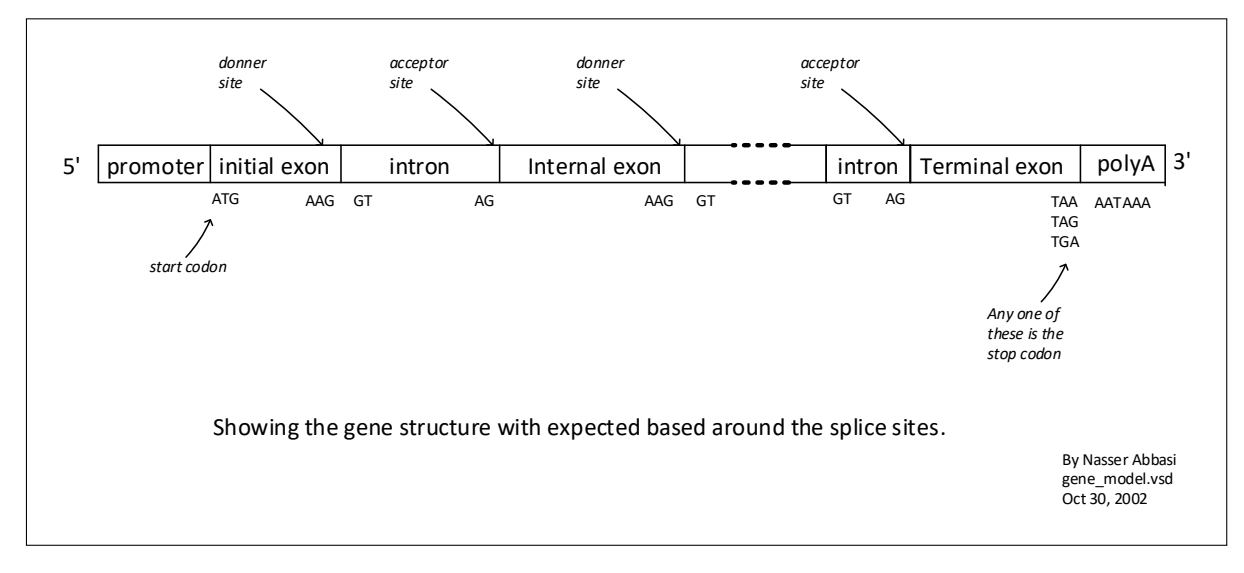

<span id="page-5-0"></span>Figure 1: Gene model

Nasser Abbasi  $127$ MATH  $Hw$  4<br>Problem  $1$  $255$  $40$ Problem 1. let S be state when in cube. let T be state when in terrahedron.  $T(r) = \frac{1}{2}$ ;  $T(r) = \frac{1}{2}$  $P_{SS} = \frac{1}{2}$ ,  $P_{TT} = \frac{1}{2}$ ,  $P_{ST} = \frac{1}{2}$ ,  $P_{TS} = \frac{1}{2}$  $b_{s}(k) = \frac{1}{6}$  which is prob. to emit symbol. It's it when in state S  $\tau$  $6(5) = \frac{1}{4}$  $34$ 6  $\lambda$  $+7$  $S$  $t=3$  $t=4$  $t=2$ To find the prob. of emitting { 3, 4, 6, 2} use the Forward  $\alpha(i, t)$  means the prob-<br>of being in state int dlgaithm Q(i,t).  $P(S, 4, 6, 2) = \alpha(S, t=4) + \alpha(T, t=4)$ timet to celculate of for state 5 at +=4 stat at t=1 and goforwood  $Q(S,1) = \pi_s$   $b_s(3)$  $b_s$   $(x')$  mems<br>the emission<br>prob of emitting  $\alpha(s,z) = [\alpha(s,y) P_{ss} + \alpha(t,y) P_{TS}] b_s('Y')$  $\alpha(5,3) = \left[ \alpha(5,2)Ps_{5} + \alpha(7,2)Ps_{5} \right] bs('6')$ x' when in state  $\alpha(S,4) = [\alpha(S,3)Ps_{s} + \alpha(T,3)Ps_{s}]bs('z')$ 

To find *match* sequence *f* sites *to* how provided the sequence 
$$
\frac{1}{2}
$$
 times the *Width* of  $\frac{1}{2}$  times the *Width* of  $\frac{1}{2}$  times the *Width* of  $\frac{1}{2}$  times the *Width* of  $\frac{1}{2}$  times the *Width* of  $\frac{1}{2}$  times the *Width* of  $\frac{1}{2}$  times the *Width* of  $\frac{1}{2}$  times the *Width* of  $\frac{1}{2}$  times the *Width* of  $\frac{1}{2}$  times the *Width* of  $\frac{1}{2}$  times the *Width* of  $\frac{1}{2}$  times the *Width* of  $\frac{1}{2}$  times the *Width* of  $\frac{1}{2}$  times the  $\frac{1}{2}$  times the  $\frac{1$ 

<span id="page-9-0"></span>Now of 
$$
t=3
$$
,  $1.4$  if  $1.4$  if  $1.$ 

# **3 Problem 2**

HW 4 Problem 2 MATH 127, UC Berkeley By Nasser Abbasi

## **Part A**

The sequence **U73304** submitted to genscan. This is the output:

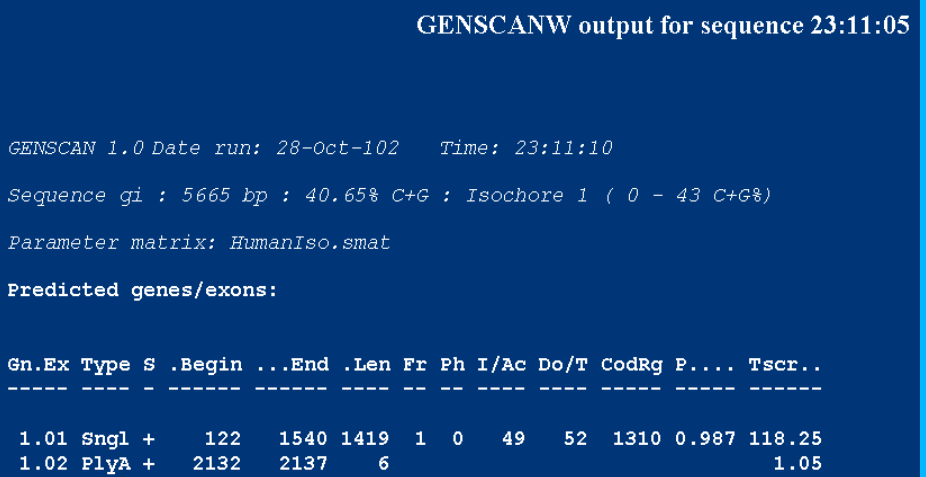

Looking at the sequence in DNA format, I see that position 122 for exon start to be ATG (shown in red): tatgaagtcg

The last 3 nucleotides up to position 1540 are TGA (shown in red) ggctctgtga

the PolyA sequence according to GENSCAN is from 2132 to 2137. Below I show the sequence from 2121 up to 2140 showing in red where GENSCAN predicted the polyA signal

1 2 3 4 5 6 7 8 9 0 1 2 3 4 5 6 7 8 9 0 ATAACTTTAG AAATAAACCT GENSCAN did correctly find the polyA (polyadenylic acid) site. This special consensus signal (AATAAA, which becomes AAUAAA in mRNA) is a special site that is recognized in the pre mRNA during *the splicing process* as to where to cleavage the pre mRNA at to produce the final mRNA.

### *So this signal is used to know where to cut (cleavage) the pre mRNA at during the splicing process.*

Also, during the splicing process, a particular polymerase will recognize this signal and then add about 60-200 Adenylic Acid (A nueclitieds) which as called the A-tail, to the end of this site during a process called polyadenulation. From the reference paper we were given to read (Active Alu Element A-tails: size does matter), it says: "the length of the Alu Atail is one of the principle factors in determining the retropositional of an Alu element"

peptide\_1|150\_aa

## **Part b**

The sequence **AF276990** submitted to GENSCAN. The result shows that 10 Genes found.

The I went to http://www.ncbi.nlm.nih.gov/BLAST/ and clicked on the link to blastp. Then in the new screen, made sure the data base is set to 'nr' (non-repeats). And copied/paste each of the GENSCAN predicted peptides to the blastp window and run BLASTb. Then when the result is obtained, I clicked on the 'FORMAT' button. Then a new screen comes up which shows all the protein sequences that were matched to the query sequences ordered by decreasing blast score. In the table below I show the score for the top sequence hit from each run.

This is the description of blastp from the NCBI web page (the one I used is the standard protein-protein blast):

**Protein BLAST** allows one to input protein sequences and compare these against other protein sequences. **Standard protein-protein BLAST** - Takes protein sequences in FASTA format, GenBank Accession numbers or GI numbers and compares them against the NCBI protein databases.

The database used to search against is 'nr' which is defined as:

**nr**

All non-redundant GenBank CDS translations+PDB+SwissProt+PIR+PRF

Matrix used for similarity by blastp is BLOSUM62.

This is the final result shown in the table below.

# *BLASTP result*

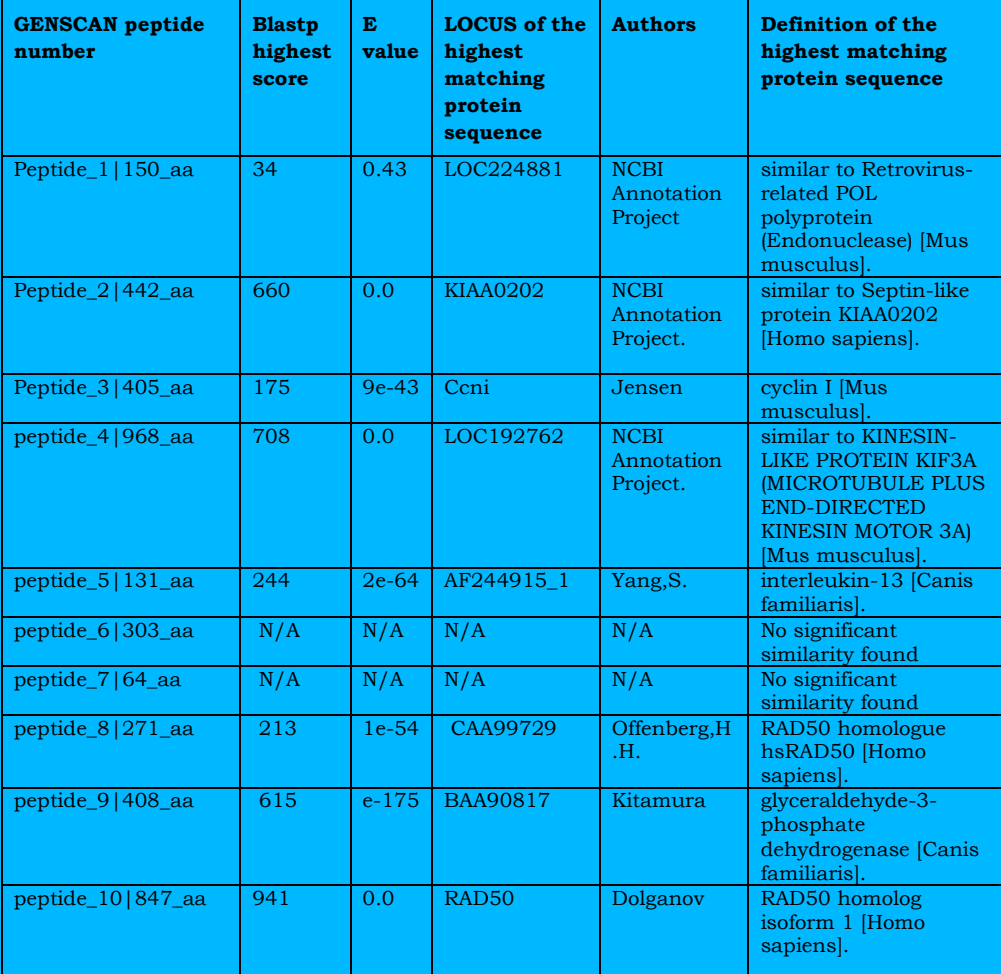

Next, I used tblastn against each peptide to seach for all 6 reading frames. From NCBI web page, this is the definition of tblastn:

**Protein query - Translated db [tblastn]** - Takes a protein query sequence and compares it against an NCBI nucleotide database which has been translated in all six reading frames.

## *tblastn result*

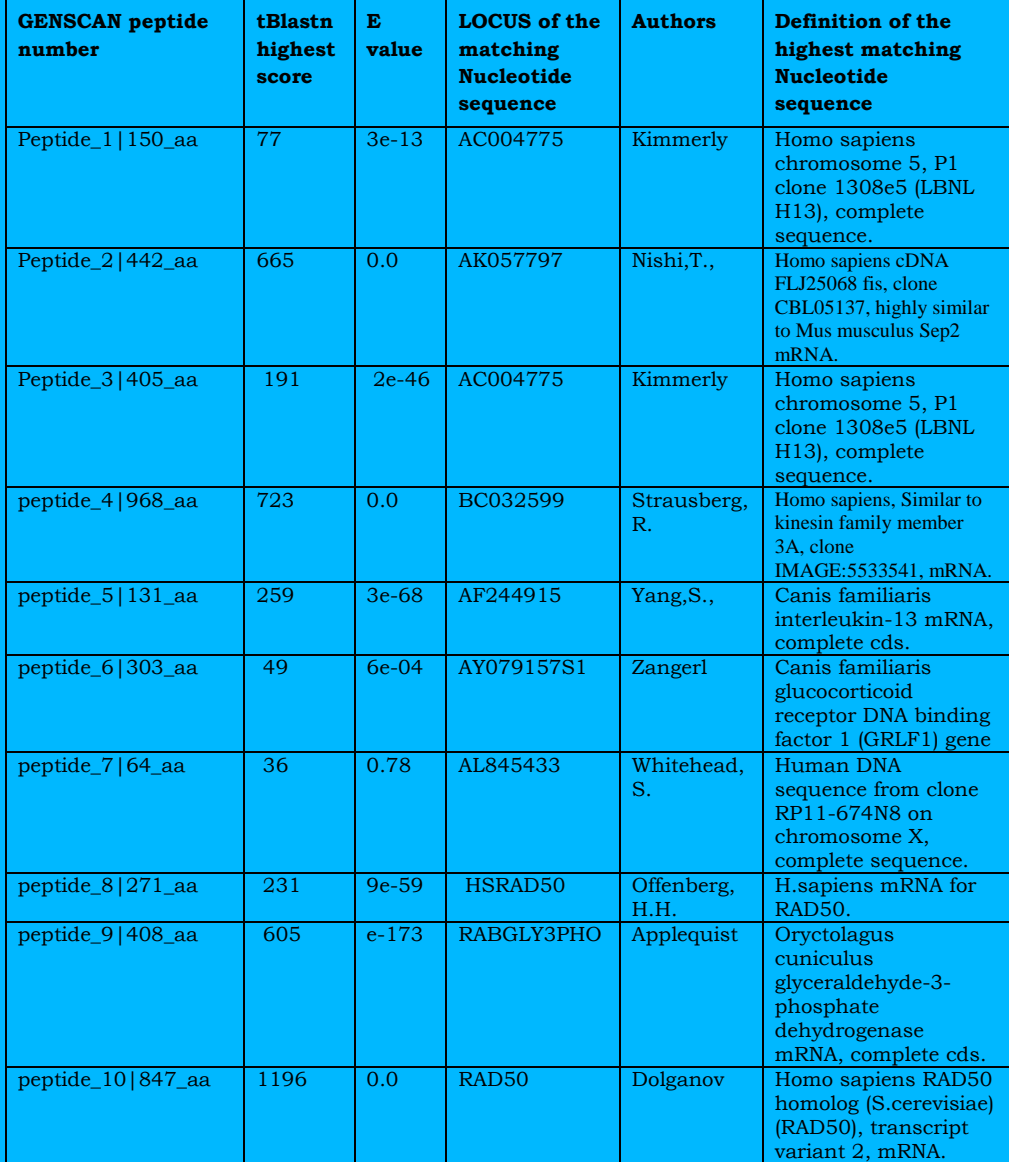

To better compare blastp result with tblastn, I show the result in this table.

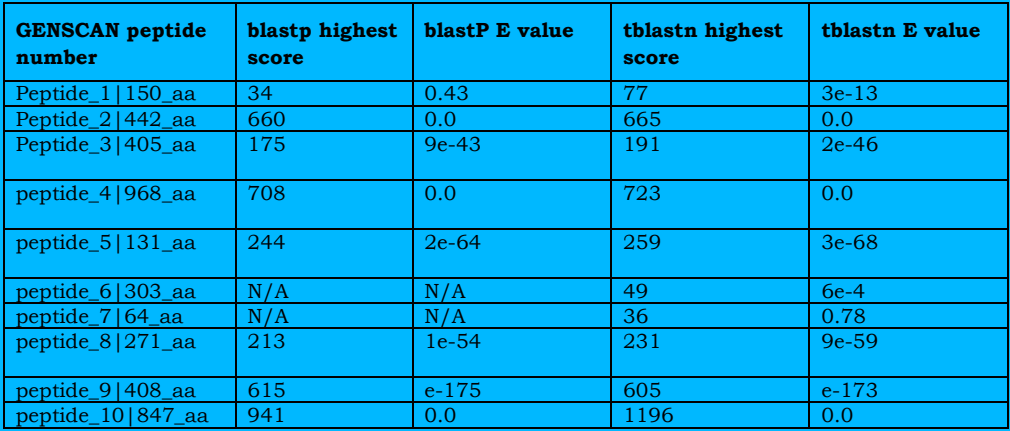

Blastp and tblastn score comparison

Conclusion. To answer the question on which prediction I should believe, I use the blast score and the expect value E as the main criteria. The expect value is defined in NCBI web page. Here is the text

### Q: What is the Expect (E) value?

The Expect value (E) is a parameter that describes the number of hits one can "expect" to see just by chance when searching a database of a particular size. It decreases exponentially with the Score (S) that is assigned to a match between two sequences. Essentially, the E value describes the random background noise that exists for matches between sequences. For example, an E value of 1 assigned to a hit can be interpreted as meaning that in a database of the current size one might expect to see 1 match with a similar score simply by chance. **This means that the lower the E-value, or the closer it is to "0" the more "significant" the match is.** However, keep in mind that searches with short sequences, can be virtually indentical and have relatively high EValue. This is because the calculation of the E-value also takes into account the length of the Query sequence. This is because shorter sequences have a high probability of occuring in the database purely by chance.

The higher the scores and the lower the E values, the more belivalble the prediction will be. Since this means GENSCAN did produce a sequence which actually exist in the database and documented to high similarity score.

This table below is my final result of the prediction by GENSCAN.

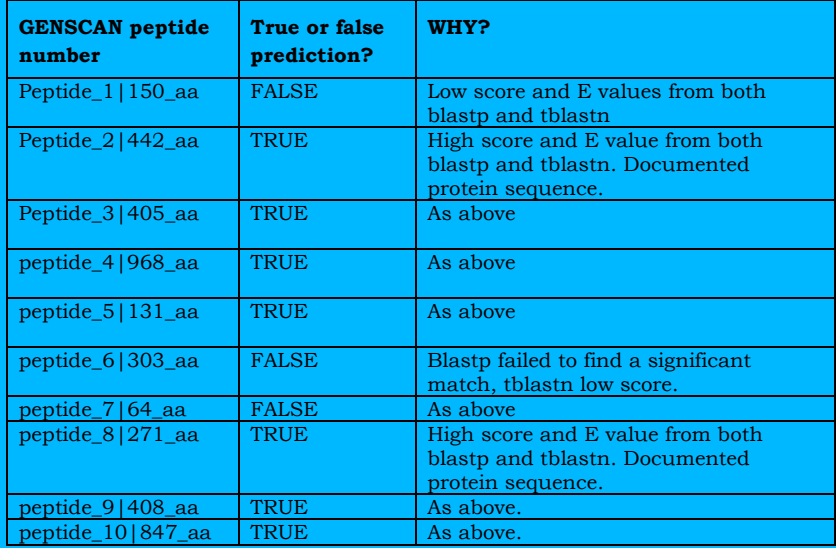

## *Part C*

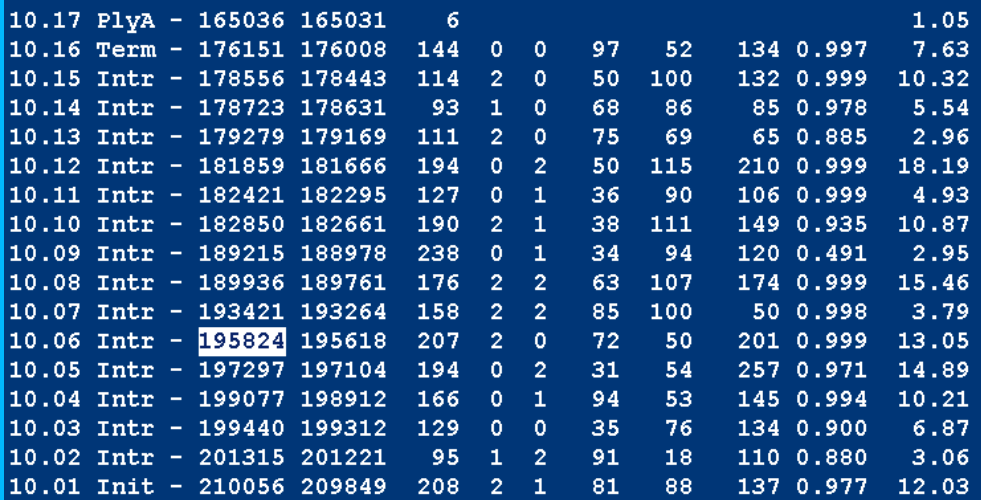

For 10<sup>th</sup> prediction. To help me solve this I needed to find what happens around the splice sites. This is the exon/intron boundaries. Looking at a gene from 5' to 3', the following is typically found

- 1. Initial exon starts with ATG
- 2. Exon ends with AAG. (Donor site)
- 3. Intron starts with GT.
- 4. Intron ends with AG (Acceptor site).
- 5. Terminal exon (last exon in a gene) ends with TAA or TAG or TGA.
- 6. PolyA is AATAAA.

I drew a diagram to help illustrate the above:

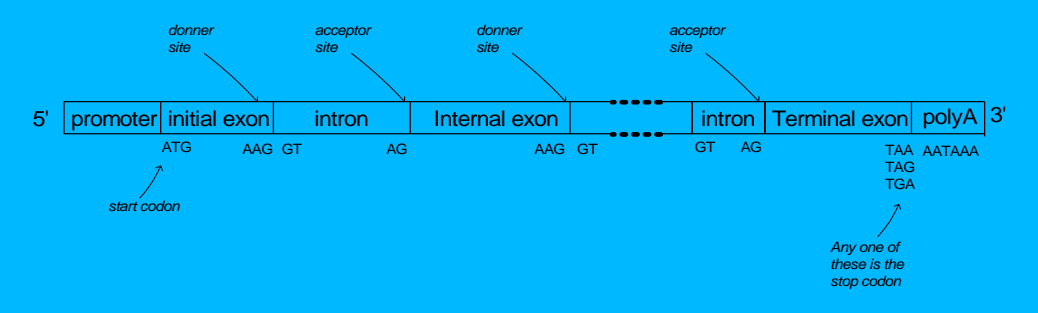

Showing the gene structure with expected based around the splice sites.

By Nasser Abbasi gene\_model.vsd Oct 30, 2002

So, for each exon/intron boundaries as predicted by GENSCAN, I verified if the above is correct or not. I put the result in this table. In this table, I show for each exon the 2 bases at the end of the codon before, the codon at the start and end of the exon, and the 2 bases at the start of the next intron. If those value meet the diagram above, then I call the prediction correct. Note that GENSCAN found this 10<sup>th</sup> gene on the reverse strand, so in this table below I show the on both strands, then in the final table I show it from 5' to 3' sense to make it easier to compare with the above diagram.

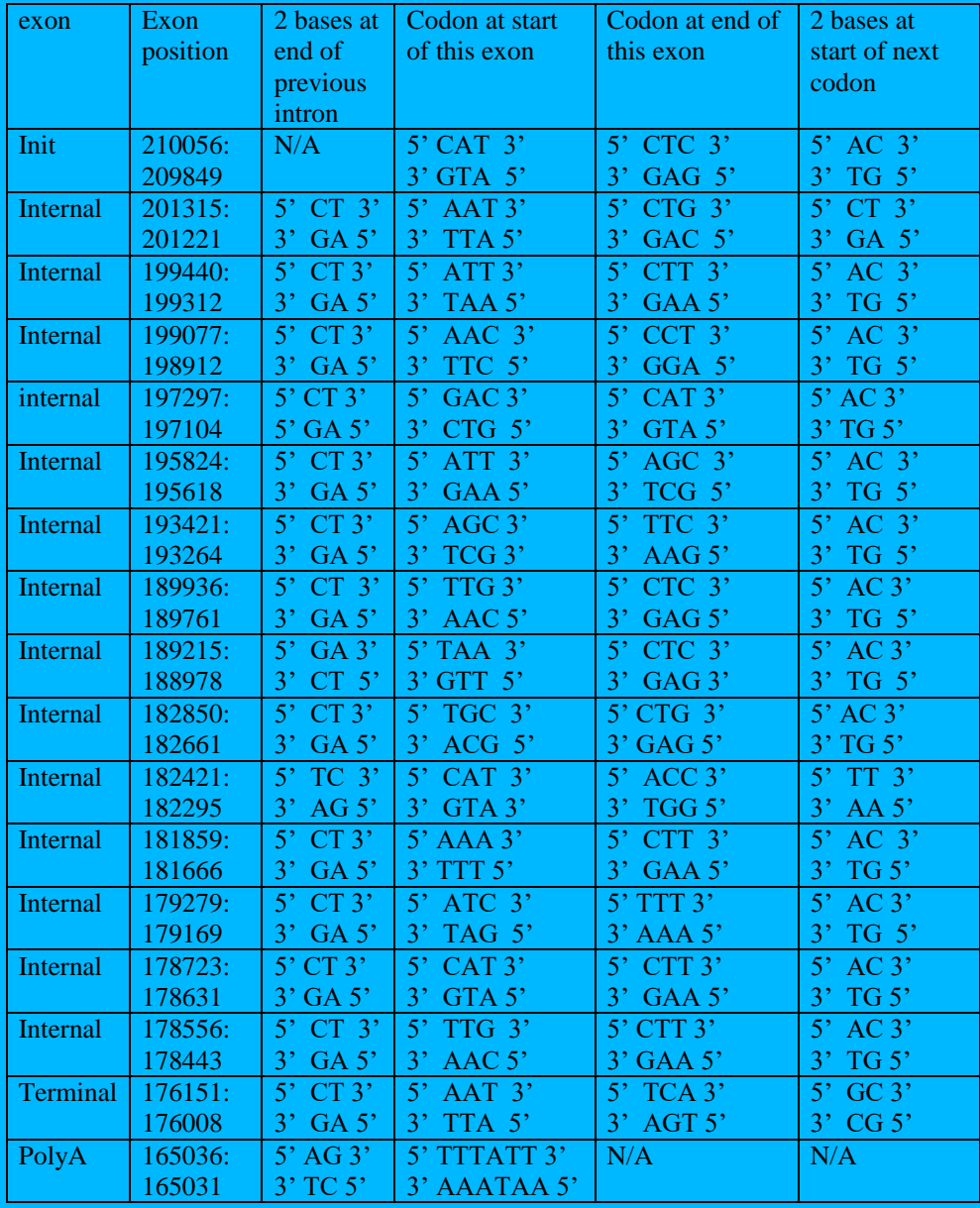

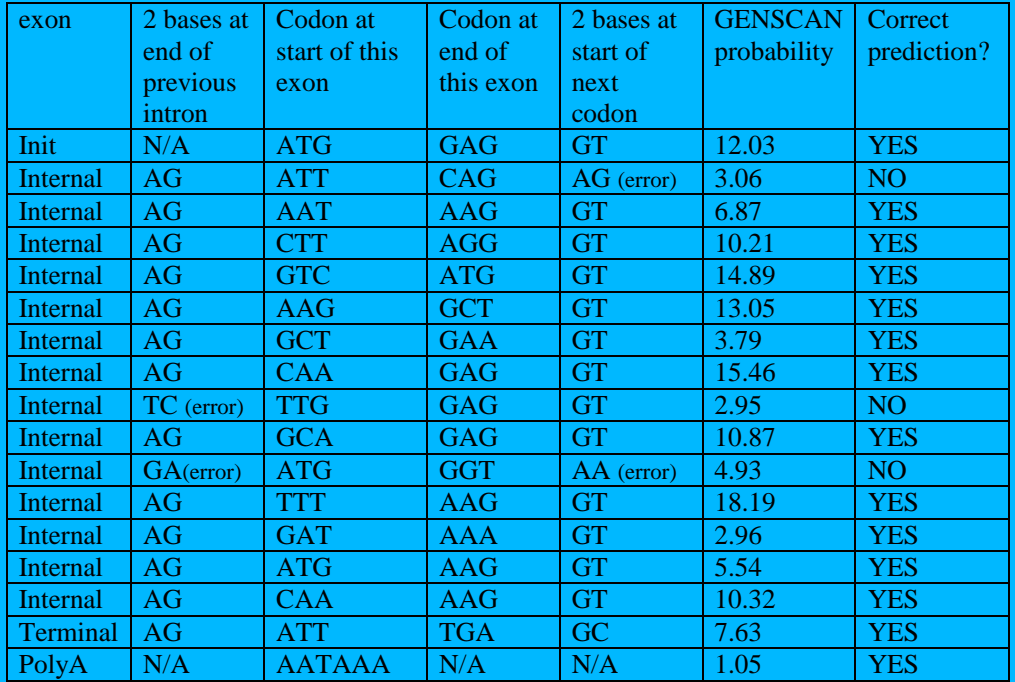

Now I show the above table, but list everything from 5' to 3' sense. I.e. when looking at 3' ATG 5', I list it now as 5' GTA 3'

Some observation: From what I understood, the codon at the end of each internal exon should be AAG. However from the table above, this does not show to be the case, so since I am not sure if this rule is correct now, I will not use it.

I will only use the rules that says that the start of each intron after an exon should be GT and the end of each intron just before an exon start should be AG.

<span id="page-20-0"></span>Based on these two rules, I see that GENSCAN did not correctly predict 3 exons. These are the ones where I wrote an 'error' next to them in the above table. Also notice that the ones that GENSCAN did not predict correctly has LOW probability of less than 5.

Nasser Abbas; problem 3  $HW$  4  $H\!\!\!\!{}^+\!\!\!\!\!{}^+\!\!\!\!\!{}^-\!\!\!\!\!{}^-\!\!\!\$  $M$ ath  $127$ Expected length means the average length when the average is taken for d-as.  $s_{0}$   $E = \lim_{d \to \infty} \frac{1}{d} \frac{d}{dx}$   $i f(x)$ note: since prababityto ortprit d'symbols is f(d), there number of symbols outputed is  $df(d)$ .  $E = lim_{d \to \infty} \frac{1}{d} \sum_{i=1}^{d} i P^{i-l}(1-P)$  $= \lim_{d \to 9^{-}} (\frac{1}{d} d(1-p) \leq i p^{2-1})$ where I have taken  $(1-p)$  out of the sum and replaced by  $d(1-p)$ .  $E = (1-p)$   $\lim_{d \to \infty} \frac{1}{2} i p^{i-l}$ nous I need to find closed from Sum for  $S = \sum_{i=1}^{d} i p^{i-1}$ S =  $1 + 2P + 3P^{2} + 4P^{3} + \cdots + (d-1)P^{d-2} + dP^{d-1}$ <br>  $PS = P + 2P^{2} + 3P^{3} + 4P^{4} + \cdots + (d-1)P^{d-1} + dP^{d}$ subtracte PS from S gives  $(S-PS) = (1-P)S = 1+P+P^{2}+P^{3}+\cdots+P^{d-1}+dP^{d}$ 

<span id="page-22-0"></span>50 
$$
(1-p) S = 1 + P + P + \cdots + dP^{d}
$$
  
\nNow,  $sin \omega_1 \approx P \le 1$ ,  
\n $4m \omega_2 \omega_3 \omega_4 \approx 1$   
\n $4m \omega_3 \omega_4 \approx 1$   
\n $4m \omega_4 \approx 1$   
\nSo  $(1-p) S = \frac{1}{(1-p)^2}$   
\n $S = \frac{1}{(1-p)^2}$   
\n $S = \frac{1}{(1-p)^2}$   
\n $S = \frac{1}{(1-p)^2}$   
\n $S = \frac{1}{(1-p)^2}$   
\n $S = \frac{1}{(1-p)^2}$   
\n $S = \frac{1}{(1-p)^2}$   
\n $S = \frac{1}{(1-p)^2}$   
\n $S = \frac{1}{(1-p)^2}$   
\n $S = \frac{1}{(1-p)^2}$   
\n $S = \frac{1}{(1-p)^2}$   
\n $S = \frac{1}{(1-p)^2}$   
\n $S = \frac{1}{(1-p)^2}$   
\n $S = \frac{1}{(1-p)^2}$   
\n $S = \frac{1}{(1-p)^2}$   
\n $S = \frac{1}{(1-p)^2}$   
\n $S = \frac{1}{(1-p)^2}$   
\n $S = \frac{1}{(1-p)^2}$   
\n $S = \frac{1}{(1-p)^2}$   
\n $S = \frac{1}{(1-p)^2}$   
\n $S = \frac{1}{(1-p)^2}$   
\n $S = \frac{1}{(1-p)^2}$   
\n $S = \frac{1}{(1-p)^2}$   
\n $S = \frac{1}{(1-p)^2}$   
\n $S = \frac{1}{(1-p)^2}$   
\n $S = \frac{1}{(1-p)^2}$   
\n $S = \frac{1}{(1-p)^2}$   
\n $S = \frac{1}{(1-p)^2}$   
\n $S = \frac{1}{(1-p)^2}$   
\n $S = \frac{1}{(1-p)^2}$   
\n $S = \frac{1}{(1-p)^2}$   
\n $S = \frac{1}{(1-p)^2}$ 

Nasser Abbas,  $HW + 4$  $Problem + 4$  $x3$  $MATH$   $127$ It is possible to construct a 4 state HMM for finding genes since the path from a sperific Inton state to a specific Intron state must go through one unique Exan state. So we can 'hide' the exan state by implicitly represent them on the edge from one I state to another. one way to represent this :  $F_0 \longrightarrow \overset{\Omega}{\longrightarrow} \begin{matrix} E_0 & \longrightarrow & \mathbb{I}_0 \\ \searrow & E_1 & \longrightarrow & \mathbb{I}_1 \\ E_1 & \longrightarrow & E_1 \end{matrix}$ etc... So we see that to go from Io to I2 for example, we must go our state E2 any. So no need to have a separate 'E' state. Interms of HMM, this can be drown us  $I_2$ this state transition from Io to I2 is going over state  $\mathbb{L}_1$ E2. The length of Exon E\_  $I_{o}$ is the length of the edge Limit the Exon max length  $I_{G}$  $+o$   $D$ .  $\rightarrow$ time

at each infrom state enit a segrera of bases, depending on the length of the edge. Since we set max length of exon to be D, we need to ony look D time steps (or bases) back when trying to find the max vertex weight in order to add to it the transition weight for the Viterbi afgritum. recall That for the Vitalis alsofthe.  $S(t-1, i) + P_{ia}$  b; (symbol at timet)  $S(t, i)$  = max  $S(t-1,i) + P_i$ ; bi (symbol of timet) example for I.K states  $s$ tate  $S(t-1,k) + P_{ki} b_{i}$ I.e. find the max at time  $\pm$ , by looking at the max at time  $(\pm -1)$ plus the transition weight and enission weight to current state. Since how we want to account for Exan Of max length D, need to look D long ago. so Vitribi becomes we look upto)  $S(t-1,i) + P_i$ ; b; (symbol of time t) D time steps  $t, i$  $= max$  $S(t-1,j) + P_{ji}$  bi (symbol at time  $\pm$ ) back  $S(\pm -2,i) + P_{ii}$ <br> $S(\pm -2,i) + P_{ji}$  $b:$  ( example for jong  $+$   $P_i$  $bi$  $S(\pm -3, i) + P_i i$ <br> $S(\pm -3, j) + P_i i$  $bi$  (  $bi$  $\begin{array}{l}\n\delta(t: -D,i) \\
\delta(t- D,j)\n\end{array}$  $+ Pi$ since here we have 4 states only, then for T long symbols this method will take time complexity  $O(D 4^2 7) = O((6DT))$ 

16 DT because at each time step we have to look at (4 x D) states par each state. but we have 4 stite, so we set IGXD, and since there are I positions or  $time steps$ , we get  $16DT \Rightarrow O(COT)$ Now, I will show how to crastmet a constant space. Vitabi algorithm for this HMM. using the idea from Hirschberg space improvemt where one Column in the matrix is ony needed and reused over and over, here I will have a space to stone only  $s_{\text{t}}$ tis. Clooking at this diagram  $500$ d. . . . . ) only need this space  $\begin{array}{c|cc} \downarrow & & \downarrow & \circ \\ \downarrow & & \downarrow & \circ \\ & & \downarrow & \circ \\ & & \downarrow & \circ \end{array}$ at each time step, the  $I_{G}$ . I one step to the right. So for a given D (say 500 no max Exon length allowed) space complexity is 2000 or Constant. i.e I any need to keep storage to remember  $S(t,i)$  for D steps back and for 4 states. So constant space. 2 The sunning time complexity remains as shown before O(DT) where<br>T is the total length of the segmence. congrer starksy (PEO)